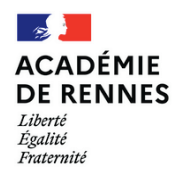

## LA SÉCURITÉ NUMÉRIQUE, **C'EST PROTÉGER SA VIE PRIVÉE ET CELLE DES AUTRES!**

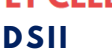

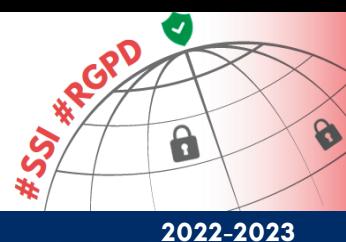

## **#3** Réagir face à l'usurpation d'identité

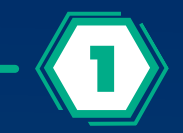

**Qu'est-ce qu'une usurpation d'identité numérique et comment la reconnaître ?**

Un tiers utilise vos données personnelles à votre insu. Il peut s'agir :

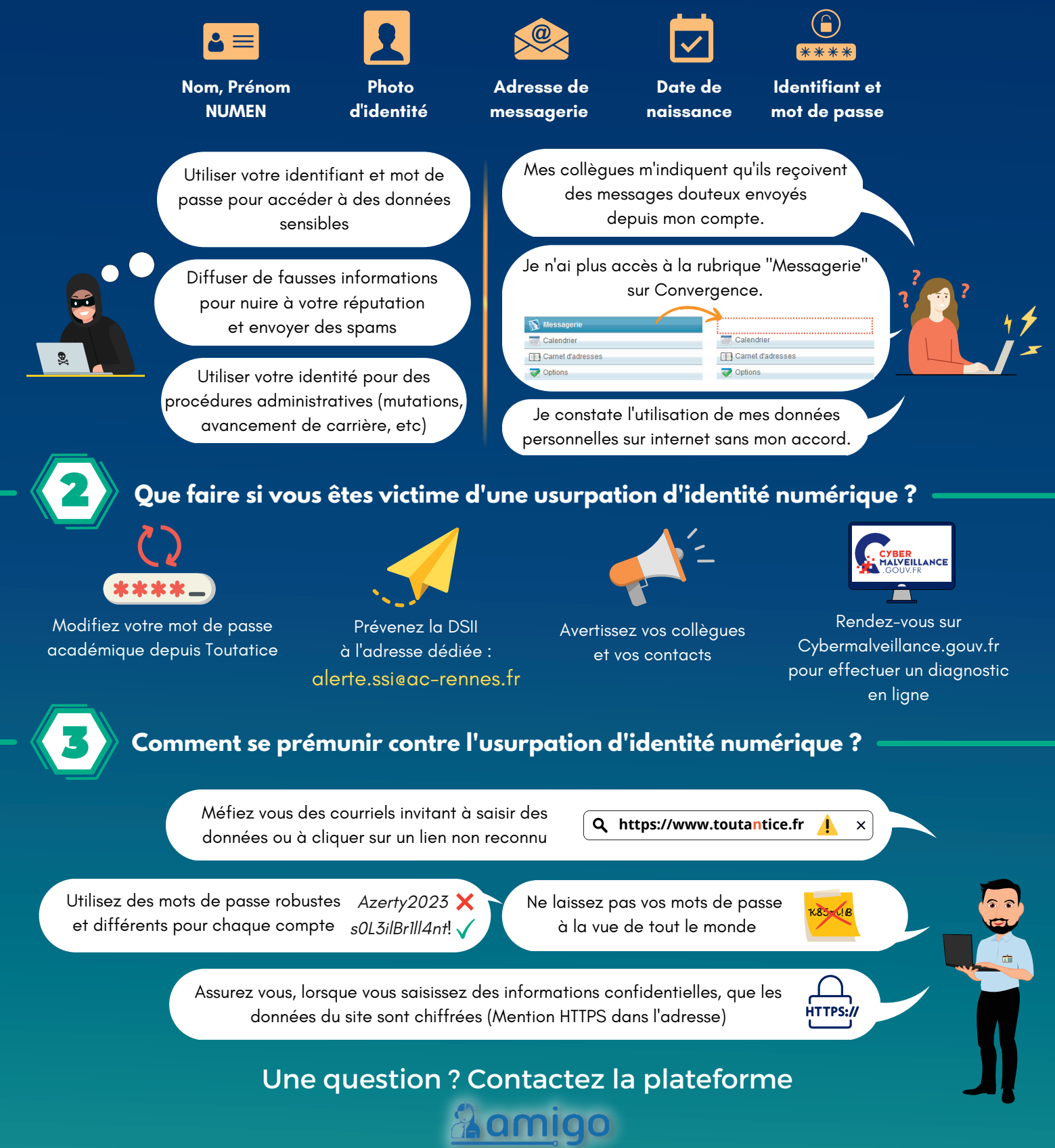

**https://assistance.ac-rennes.fr**